# 

Faculty of Engineering and Architecture Computer Engineering Department

## **COM 101 – INTRODUCTION TO PROGRAMMING**

# LAB Assignment #1

Academic Year: Fall 2015-2016 Date: October 9, 2015 Course Instructor: Inst. Gökhan Akyol Course Assistants: Res.Asst. Arzum Karataş & Res. Asst. Feyza Galip

#### A. Examples

#### 1- Addition of numbers by prompting user

Write a C program that takes three integers from user, then finds and prints out their sum. Use **good programming practices** when constructing the program.

#### 2- Make a Sound by Code

Write a C program that makes a sound like 'bip bip bip ... bip bip' by using a specific escape character. Use **good programming practices** when constructing the program.

#### 3- Calculate Area of a Square

Write a C Code that calculates the area of square and run it by using both IDE and gcc compiler. Note that the length of a side of the square is given by the user.

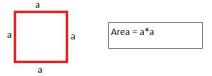

The sample output is seen in the figure just below.

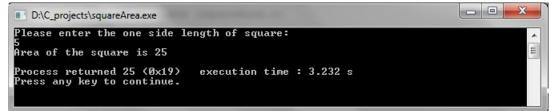

## **B-Exercises**

1- Write a C program that calculates the number of kilometers a car when travelling with a velocity (the velocity and travelling time is specified by the user). Assume that the velocity of the car(km/h) is constant during the motion and the time is in hours. Run the code by using both IDE and gcc compiler.

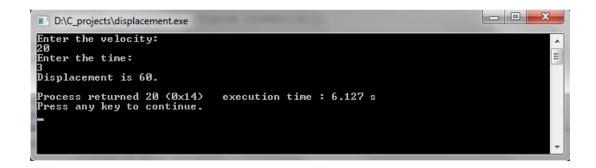

**2-** Write a C program that produces the following output. You are expected to use some escape characters.

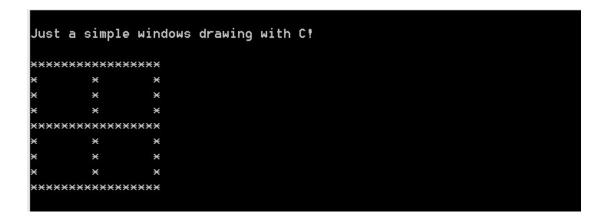